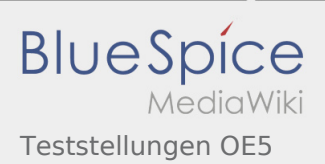

## Inhaltsverzeichnis

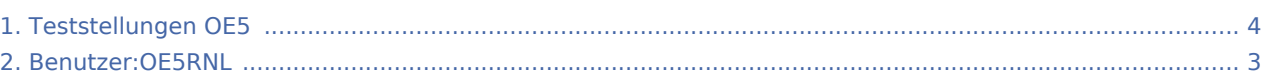

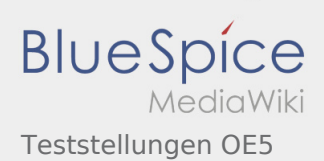

## Teststellungen OE5

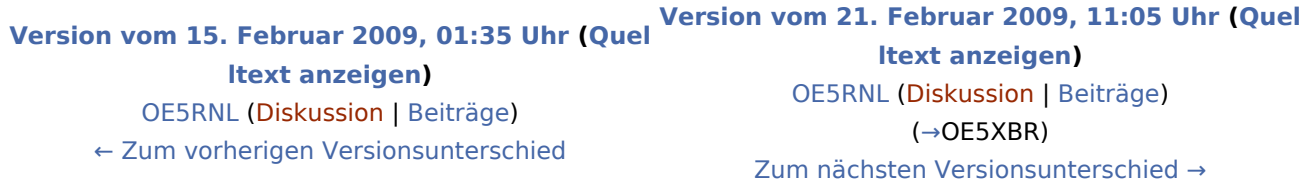

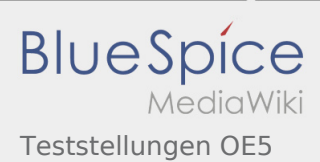

## <span id="page-2-0"></span>Teststellungen OE5: Unterschied zwischen den Versionen

**[Version vom 21. Februar 2009, 11:05 Uhr](#page-3-0) [\(Quelltext anzeigen](#page-3-0))** [OE5RNL](#page-2-0) ([Diskussion](https://wiki.oevsv.at/w/index.php?title=Benutzer_Diskussion:OE5RNL&action=view) | [Beiträge\)](https://wiki.oevsv.at/wiki/Spezial:Beitr%C3%A4ge/OE5RNL) (→OE5XBR) [Zum nächsten Versionsunterschied →](#page-3-0)

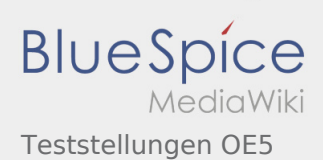

## <span id="page-3-0"></span>Teststellungen OE5: Unterschied zwischen den Versionen

**[Version vom 15. Februar 2009, 01:35 Uhr](#page-3-0) ([Quel](#page-3-0) [Version vom 21. Februar 2009, 11:05 Uhr](#page-3-0) ([Quel](#page-3-0) [ltext anzeigen\)](#page-3-0)** [OE5RNL](#page-2-0) ([Diskussion](https://wiki.oevsv.at/w/index.php?title=Benutzer_Diskussion:OE5RNL&action=view) | [Beiträge\)](https://wiki.oevsv.at/wiki/Spezial:Beitr%C3%A4ge/OE5RNL) [← Zum vorherigen Versionsunterschied](#page-3-0)

**[ltext anzeigen\)](#page-3-0)** [OE5RNL](#page-2-0) ([Diskussion](https://wiki.oevsv.at/w/index.php?title=Benutzer_Diskussion:OE5RNL&action=view) | [Beiträge\)](https://wiki.oevsv.at/wiki/Spezial:Beitr%C3%A4ge/OE5RNL) (→OE5XBR) [Zum nächsten Versionsunterschied →](#page-3-0)